*CMOS Power Metrics Formulas...* 1/11

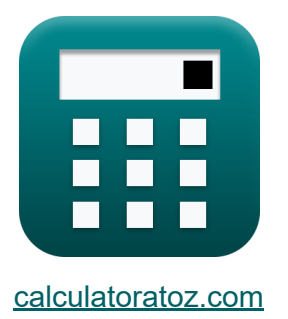

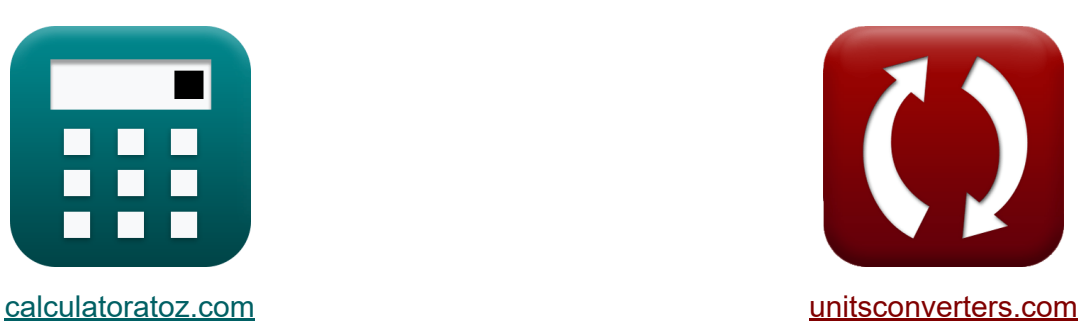

# **Показатели мощности КМОП Формулы**

Примеры!

[Калькуляторы!](https://www.calculatoratoz.com/ru) Примеры! [Преобразования!](https://www.unitsconverters.com/ru)

Закладка **[calculatoratoz.com](https://www.calculatoratoz.com/ru)**, **[unitsconverters.com](https://www.unitsconverters.com/ru)**

Самый широкий охват калькуляторов и рост - **30 000+ калькуляторов!** Расчет с разными единицами измерения для каждой переменной - **Встроенное преобразование единиц измерения!** Самая широкая коллекция измерений и единиц измерения - **250+**

#### **измерений!**

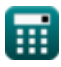

## Не стесняйтесь ПОДЕЛИТЬСЯ этим документом с друзьями!

*[Пожалуйста, оставьте свой отзыв здесь...](https://docs.google.com/forms/d/e/1FAIpQLSf4b4wDgl-KBPJGChMJCxFlqrHvFdmw4Z8WHDP7MoWEdk8QOw/viewform?usp=pp_url&entry.1491156970=%D0%9F%D0%BE%D0%BA%D0%B0%D0%B7%D0%B0%D1%82%D0%B5%D0%BB%D0%B8%20%D0%BC%D0%BE%D1%89%D0%BD%D0%BE%D1%81%D1%82%D0%B8%20%D0%9A%D0%9C%D0%9E%D0%9F%20%D0%A4%D0%BE%D1%80%D0%BC%D1%83%D0%BB%D1%8B)*

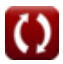

## **Список 17 Показатели мощности КМОП Формулы**

## **Показатели мощности КМОП**

1)Ворота на критическом пути<sup>6</sup>

$$
\textbf{K}\boxed{\text{N}_{\text{g}}=\text{D}\cdot\frac{i_{\text{off}}\cdot\left(10^{\text{V}}-\{\text{bc}\}\right)}{\text{C}_{\text{g}}\cdot[\text{BoltZ}]\cdot\text{V}_{\text{bc}}}}
$$

**[Открыть калькулятор](https://www.calculatoratoz.com/ru/gates-on-critical-path-calculator/Calc-19109)** 

$$
\textbf{ex} \boxed{0.000957 = 1.3\text{E}\degree\textrm{-}25\cdot \frac{0.01\text{mA}\cdot \left(10^{2.02\text{V}}\right)}{5.1\text{mF}\cdot[\text{BoltZ}]\cdot 2.02\text{V}}}
$$

**2) Динамическая мощность в CMOS**

$$
\boldsymbol{\kappa}\fbox{P}_\mathrm{dyn}=\boldsymbol{\mathrm{P}}_\mathrm{sc}+\boldsymbol{\mathrm{P}}_\mathrm{s}
$$

$$
\boxed{\text{ex}}~46.13\text{mW} = 46\text{mW} + 0.13\text{mW}
$$

### **3) Коммутационная мощность**

$$
\boldsymbol{\kappa} \boxed{\mathrm{P}_{\mathrm{s}} = \alpha \cdot \left(\mathrm{C} \cdot \mathrm{V}_{\mathrm{bc}}^2 \cdot \mathrm{f}\right)}
$$

**[Открыть калькулятор](https://www.calculatoratoz.com/ru/switching-power-calculator/Calc-19091)** 

**[Открыть калькулятор](https://www.calculatoratoz.com/ru/dynamic-power-in-cmos-calculator/Calc-19093)** 

$$
\boxed{\text{ex}}~0.13196\text{mW}=1.65\cdot\Big(4.9\mu\text{F}\cdot\big(2.02\text{V}\big)^2\cdot4\text{Hz}\Big)
$$

⊞

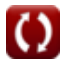

*CMOS Power Metrics Formulas...* 4/11

**4) Коммутационная мощность в CMOS**

$$
\boldsymbol{\kappa}\big[\mathrm{P_s}=\left(\mathrm{V}_{\mathrm{dd}}^2\right)\cdot\mathrm{f}\cdot\mathrm{C}\big]
$$

$$
\boxed{\text{ex}}\left[0.130465\text{mW}=\left((2.58\text{V})^2\right)\cdot4\text{Hz}\cdot4.9\mu\text{F}\right]
$$

**5) Конкурентный ток в цепях с номинальным соотношением** 

$$
\boldsymbol{\kappa} \bigg| \boldsymbol{\mathrm{i_{con}}} = \left( \frac{\boldsymbol{\mathrm{P_{st}}}}{\boldsymbol{\mathrm{V_{bc}}}} \right) - (\boldsymbol{\mathrm{i_{st}}} + \boldsymbol{\mathrm{i_{g}}} + \boldsymbol{\mathrm{i_{j}}}) \bigg|
$$

$$
\boxed{\text{ex}}{25.75149 \text{mA}=\left(\frac{67.37 \text{mW}}{2.02 \text{V}}\right)-(1.6 \text{mA}+4.5 \text{mA}+1.5 \text{mA})}
$$

**6) Коэффициент подавления источника питания** 

$$
\kappa\!\left[\mathrm{P_{sr}}=20\cdot\log10\!\left(\frac{\mathrm{V_{in}}}{\mathrm{V_{out}}}\right)\right]
$$

$$
\boxed{\text{ex}}\left[2.963504\text{dB}=20\cdot\log10\!\left(\frac{7.23\text{V}}{5.14\text{V}}\right)\right]
$$

**7) Мощность короткого замыкания в КМОП** 

$$
\pmb{\kappa}\Big[\mathbf{P}_{\mathrm{sc}}=\mathbf{P}_{\mathrm{dyn}}-\mathbf{P}_{\mathrm{s}}\Big]
$$

$$
\overline{\text{ex}}\left[46\text{mW}=46.13\text{mW}-0.13\text{mW}\right]
$$

**[Открыть калькулятор](https://www.calculatoratoz.com/ru/switching-power-in-cmos-calculator/Calc-17632)** 

**[Открыть калькулятор](https://www.calculatoratoz.com/ru/contention-current-in-ratioed-circuits-calculator/Calc-19102)** 

**[Открыть калькулятор](https://www.calculatoratoz.com/ru/power-supply-rejection-ratio-calculator/Calc-35893)** 

**[Открыть калькулятор](https://www.calculatoratoz.com/ru/short-circuit-power-in-cmos-calculator/Calc-19095)** 

**CMOS Power Metrics Formulas...** 

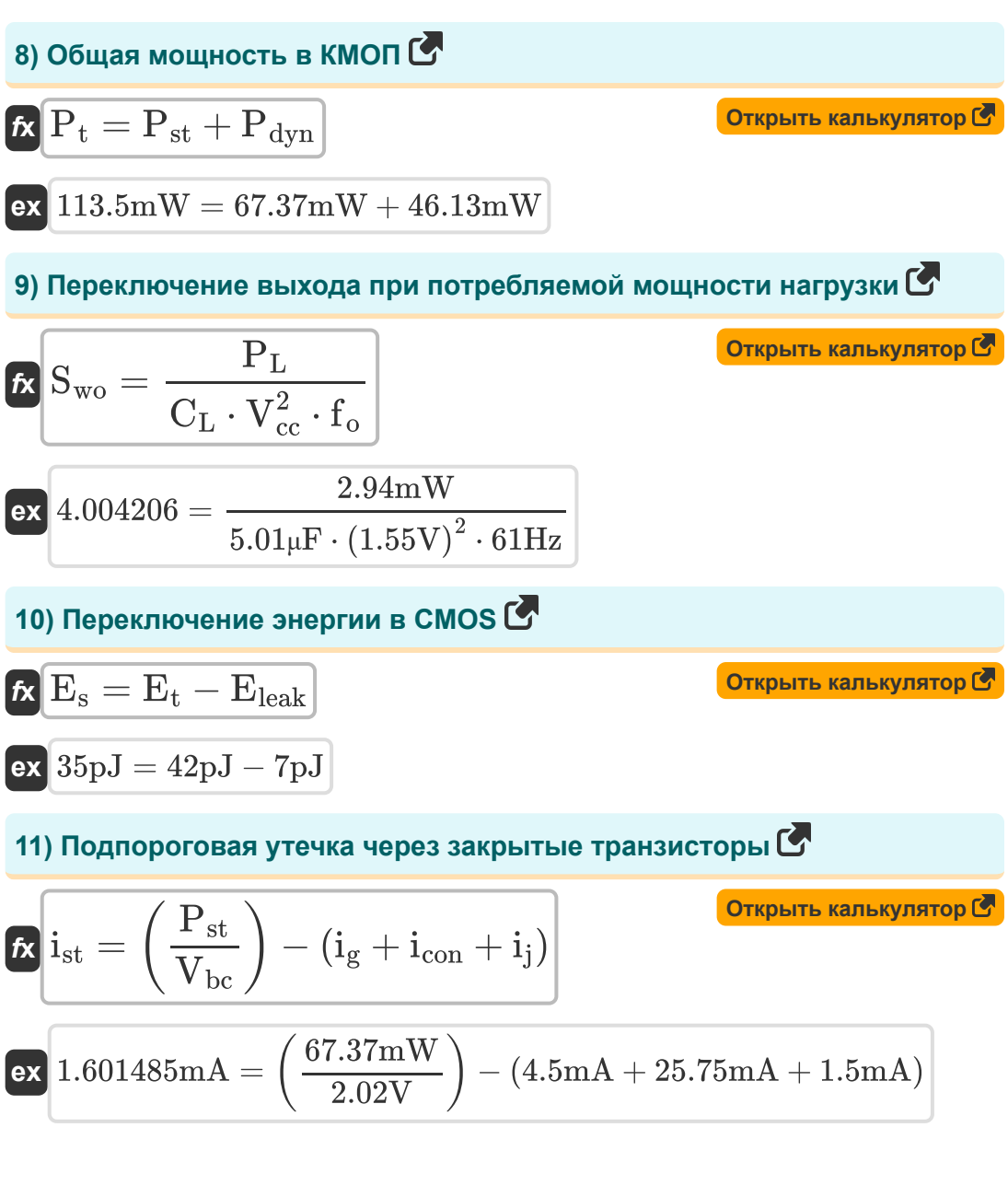

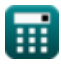

*CMOS Power Metrics Formulas...* 6/11

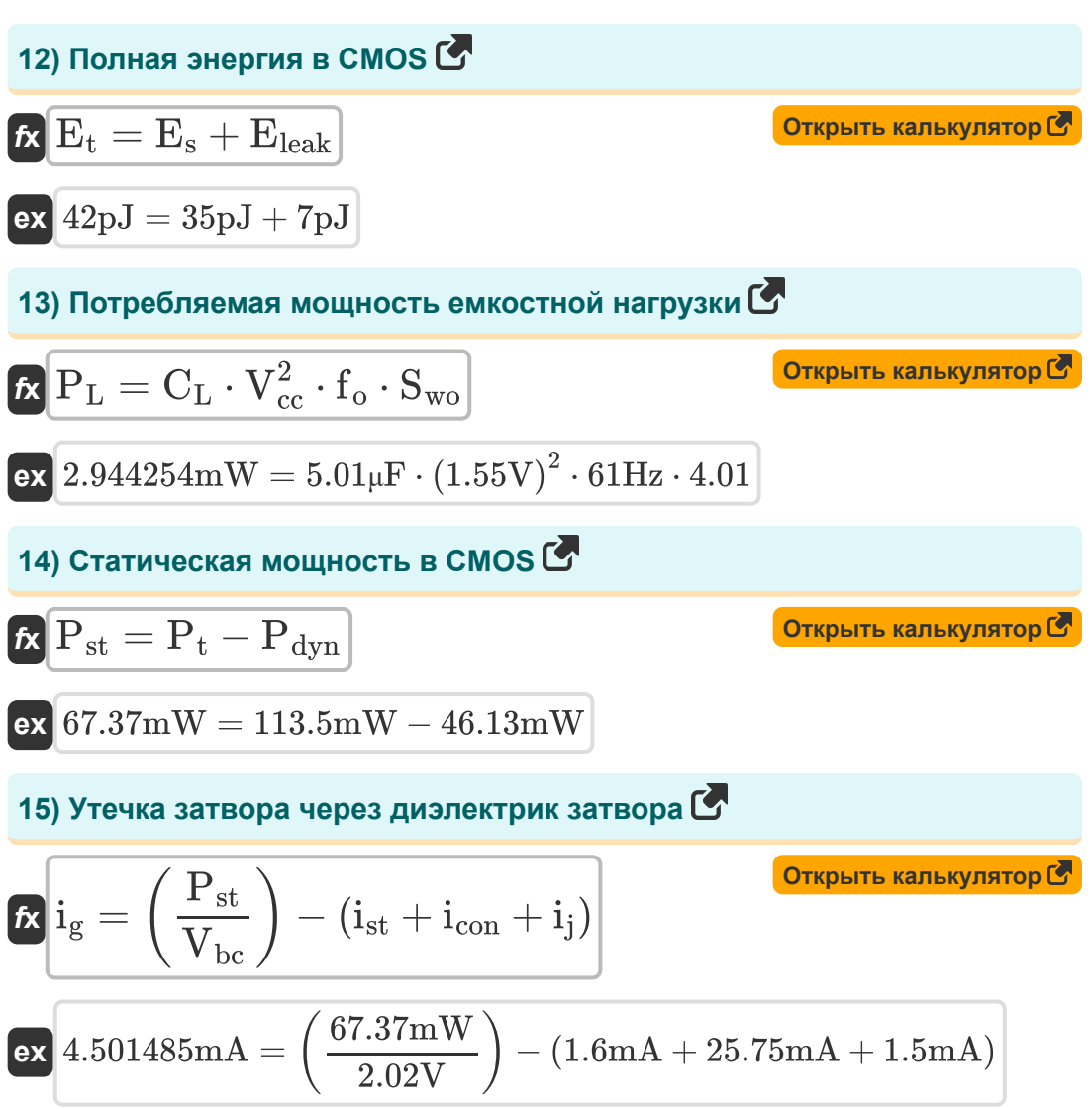

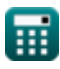

**CMOS Power Metrics Formulas...** 

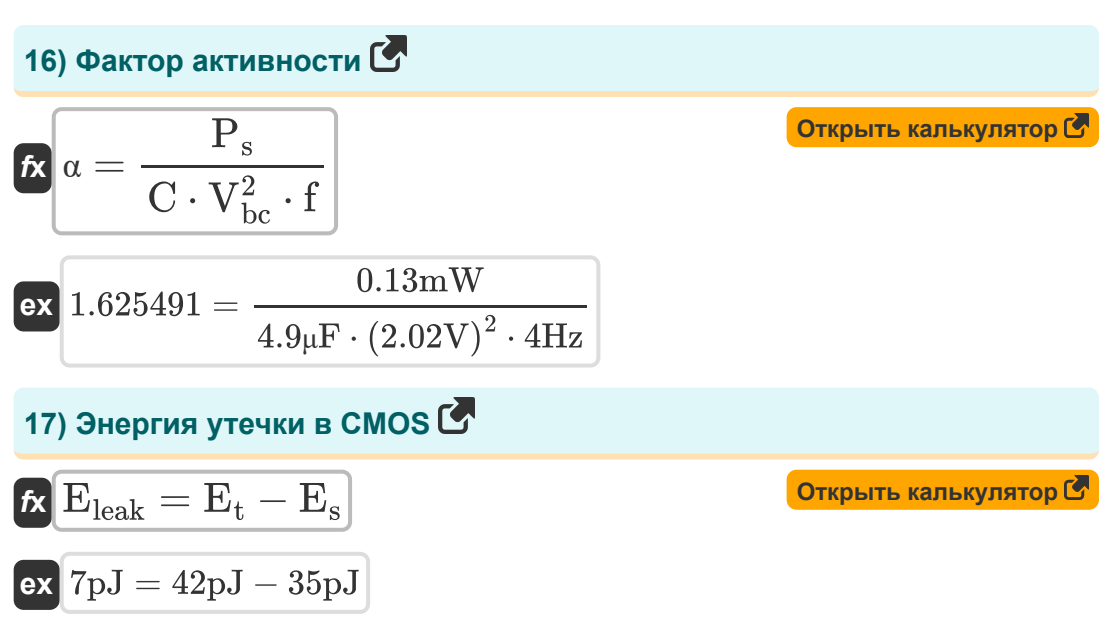

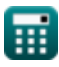

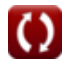

 $7/11$ 

## **Используемые переменные**

- **C** Емкость *(Микрофарад)*
- **C<sup>g</sup>** Емкость затвора в канал *(Миллифарад)*
- **C<sup>L</sup>** Емкость внешней нагрузки *(Микрофарад)*
- **D** Рабочий цикл
- **Eleak** Энергия утечки в КМОП *(Пикоджоуль)*
- **E<sup>s</sup>** Переключение энергии в CMOS *(Пикоджоуль)*
- **E<sup>t</sup>** Полная энергия в КМОП *(Пикоджоуль)*
- **f** Частота *(Герц)*
- **f<sup>o</sup>** Частота выходного сигнала *(Герц)*
- **icon** Текущий конфликт *(Миллиампер)*
- **ig** Ток затвора *(Миллиампер)*
- **i j** Ток перехода *(Миллиампер)*
- **ioff** Выкл. ток *(Миллиампер)*
- **ist** Подпороговый ток *(Миллиампер)*
- **N<sup>g</sup>** Гейтс на критическом пути
- **Pdyn** Динамическая мощность *(Милливатт)*
- **P<sup>L</sup>** Потребляемая мощность емкостной нагрузки *(Милливатт)*
- **P<sup>s</sup>** Коммутируемая мощность *(Милливатт)*
- **Psc** Мощность короткого замыкания *(Милливатт)*
- **Psr** Коэффициент отклонения источника питания *(Децибел)*
- **Pst** Статическая мощность КМОП *(Милливатт)*

CMOS Power Metrics Formulas...

- Р<sub>1</sub> Суммарная мощность (Милливатт)
- S<sub>wo</sub> Переключение выхода
- V<sub>bc</sub> Базовое напряжение коллектора (вольт)
- $V_{cc}$  Напряжение питания (вольт)
- $V_{dd}$  Положительное напряжение (вольт)
- V<sub>in</sub> Пульсации входного напряжения (вольт)
- V<sub>out</sub> Пульсации выходного напряжения (вольт)
- О Фактор активности

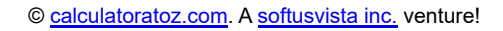

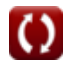

## **Константы, функции, используемые измерения**

- постоянная: **[BoltZ]**, 1.38064852E-23 Joule/Kelvin *Boltzmann constant*
- Функция: **log10**, log10(Number) *Common logarithm function (base 10)*
- Измерение: **Электрический ток** in Миллиампер (mA) *Электрический ток Преобразование единиц измерения*
- Измерение: **Энергия** in Пикоджоуль (pJ) *Энергия Преобразование единиц измерения*
- Измерение: **Сила** in Милливатт (mW) *Сила Преобразование единиц измерения*
- Измерение: **Шум** in Децибел (dB) *Шум Преобразование единиц измерения*
- Измерение: **Частота** in Герц (Hz) *Частота Преобразование единиц измерения*
- Измерение: **Емкость** in Миллифарад (mF), Микрофарад (μF) *Емкость Преобразование единиц измерения*
- Измерение: **Электрический потенциал** in вольт (V) *Электрический потенциал Преобразование единиц измерения*

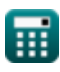

*CMOS Power Metrics Formulas...* 11/11

## **Проверьте другие списки формул**

- **Подсистема путей передачи данных массива Формулы**
- **Характеристики схемы КМОП Формулы**
- **Характеристики задержки КМОП Временные характеристики Формулы**
- **Характеристики конструкции КМОП Формулы**
- **Показатели мощности КМОП Формулы**
- **Подсистема специального назначения КМОП Формулы** 
	- **КМОП Формулы**

Не стесняйтесь ПОДЕЛИТЬСЯ этим документом с друзьями!

## **PDF Доступен в**

[English](https://www.calculatoratoz.com/PDF/Nodes/8645/Cmos-power-metrics-Formulas_en.PDF) [Spanish](https://www.calculatoratoz.com/PDF/Nodes/8645/Cmos-power-metrics-Formulas_es.PDF) [French](https://www.calculatoratoz.com/PDF/Nodes/8645/Cmos-power-metrics-Formulas_fr.PDF) [German](https://www.calculatoratoz.com/PDF/Nodes/8645/Cmos-power-metrics-Formulas_de.PDF) [Russian](https://www.calculatoratoz.com/PDF/Nodes/8645/Cmos-power-metrics-Formulas_ru.PDF) [Italian](https://www.calculatoratoz.com/PDF/Nodes/8645/Cmos-power-metrics-Formulas_it.PDF) [Portuguese](https://www.calculatoratoz.com/PDF/Nodes/8645/Cmos-power-metrics-Formulas_pt.PDF) [Polish](https://www.calculatoratoz.com/PDF/Nodes/8645/Cmos-power-metrics-Formulas_pl.PDF) [Dutch](https://www.calculatoratoz.com/PDF/Nodes/8645/Cmos-power-metrics-Formulas_nl.PDF)

*11/20/2023 | 4:47:50 AM UTC [Пожалуйста, оставьте свой отзыв здесь...](https://docs.google.com/forms/d/e/1FAIpQLSf4b4wDgl-KBPJGChMJCxFlqrHvFdmw4Z8WHDP7MoWEdk8QOw/viewform?usp=pp_url&entry.1491156970=%D0%9F%D0%BE%D0%BA%D0%B0%D0%B7%D0%B0%D1%82%D0%B5%D0%BB%D0%B8%20%D0%BC%D0%BE%D1%89%D0%BD%D0%BE%D1%81%D1%82%D0%B8%20%D0%9A%D0%9C%D0%9E%D0%9F%20%D0%A4%D0%BE%D1%80%D0%BC%D1%83%D0%BB%D1%8B)*

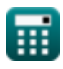

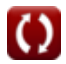